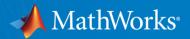

# **Quantum Computing: A New Frontier for Finance**

Sofia Ma

2023 10

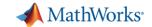

# Why quantum computing?

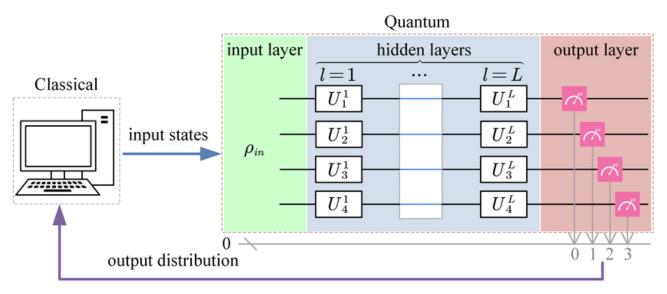

- 20+ years of Quantum Computing Growth since 1998.
- Areas:
- Optimization
- Quantum Simulation
- Scenario Simulation
  - Al
  - Encryption

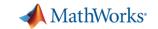

#### Why quantum computing?

- ---- Speed and efficiency
- ---- Potential for complex problems
- Famous examples and its speedup
  - Shor's Factoring Algorithm

Grover's Search Algorithm

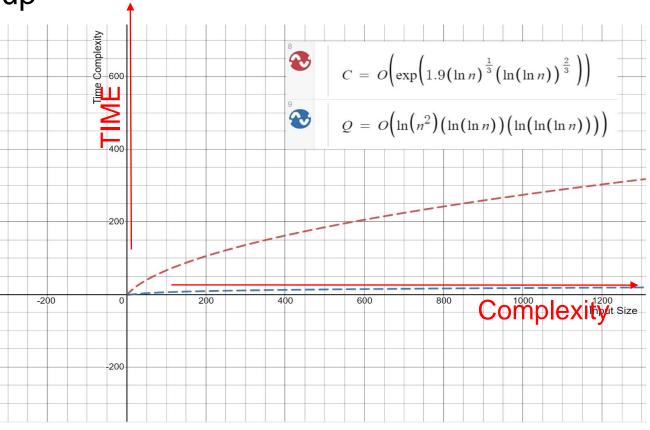

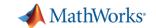

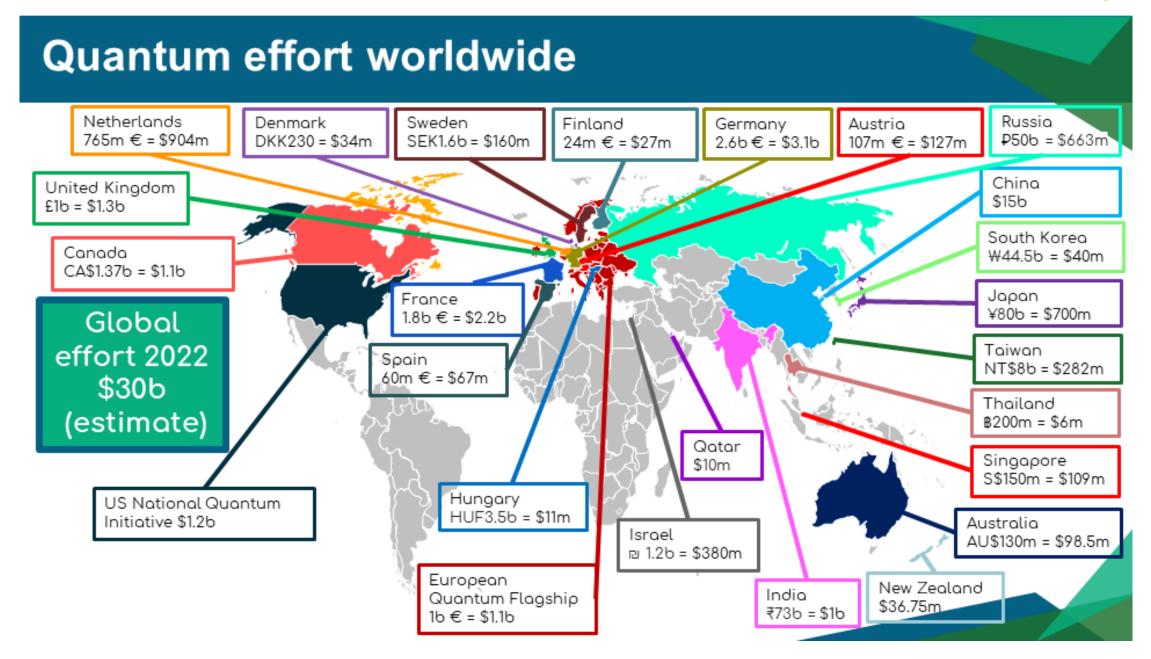

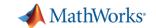

#### **Agenda**

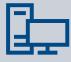

**Background into Quantum Computing** 

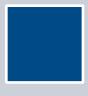

Example in Portfolio Optimization and Simulation

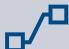

Links to further resources

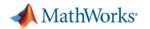

# What is quantum computing: Comparing Quantum to Traditional Computing

|                | Traditional                              | Quantum                                                                                                    |
|----------------|------------------------------------------|----------------------------------------------------------------------------------------------------|
| Structure      | Bits                                     | Qubits                                                                                                    |
| Dimensions     | Binary                                   | MultiDimensional                                                                                                  |
| Power Increase | Linear                                   | Exponential                                                                                                    |
| Applications   | everyday tasks that have low error rates | higher level of task, e.g.,<br>running simulations,<br>analyzing data, creating<br>energy-efficient<br>batteries. |

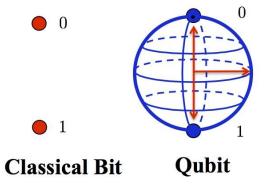

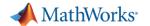

#### Quantum Compared to Deep Learning

A supersmart assistant

A portal to a parallel universe

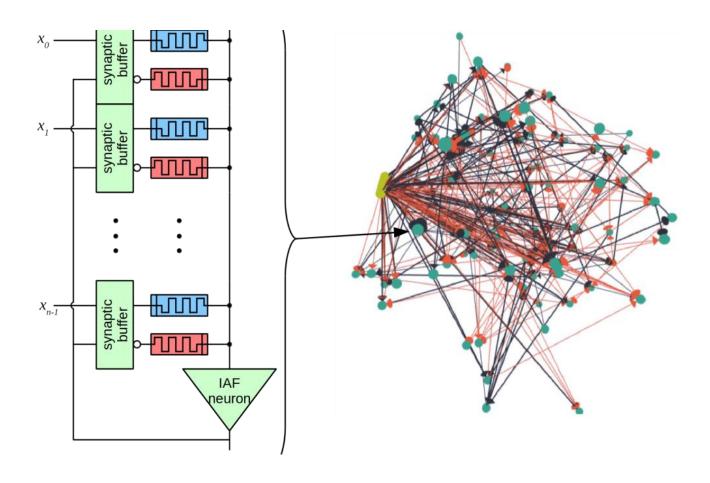

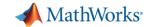

### **Application in Finance**

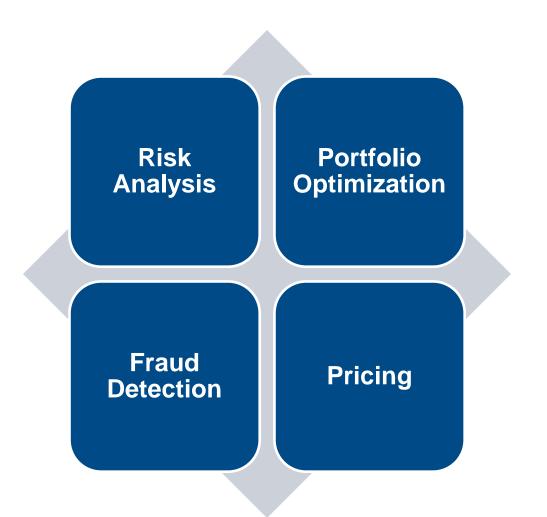

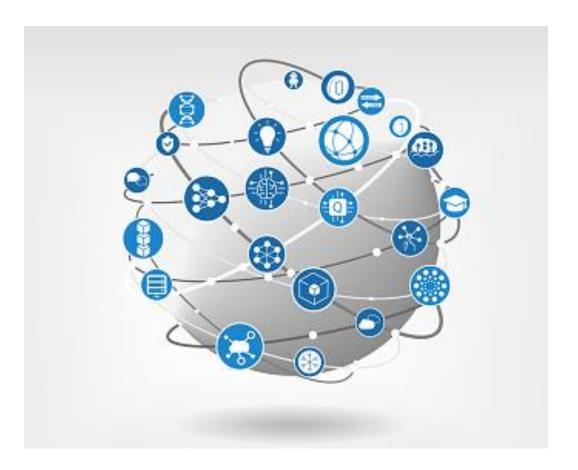

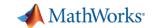

## MATLAB Quantum Support Package

| Build            | Build Quantum Circuits                                                       |
|------------------|------------------------------------------------------------------------------|
| Simulate         | Simulate Quantum Algorithms Locally                                          |
| Execute          | Execute Algorithms on Quantum Computers                                      |
| Discover         | Discover Quantum Computing Applications                                      |
| Create and Solve | Create and Solve Quadratic Binary Unconstrained Optimization (QUBO) Problems |

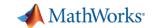

#### **Applications in Portfolio Optimization**

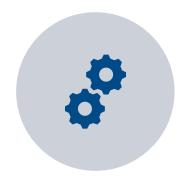

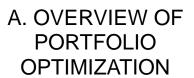

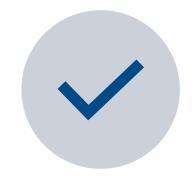

B. BENEFITS: FASTER; MORE ACCURATE; FLEXIBILITY

$$minimize: rac{1}{2}x^{ op}\Sigma x - x^{ op}\Sigma x_1 \ \sum_{i=1}^N x_i = 1 \ x_i = x_{0,i} + x_i^+ - x_i^- \ \sum_{i=1}^N x_i^+ + \sum_{i=1}^N x_i^- \leqslant au^+ \ 0 \leqslant x_i, x_i^+, x_i^- \leqslant 1$$

Challenges: Computational Complexity; Limited scalability;

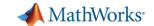

### MATLAB Quantum Portfolio Optimization

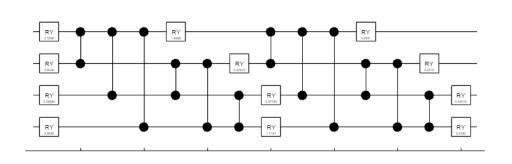

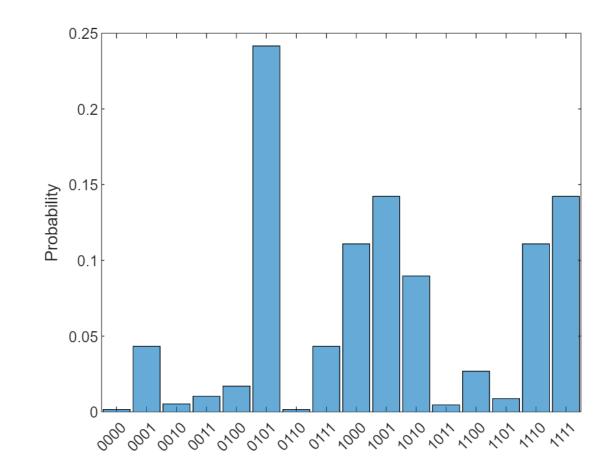

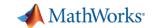

#### MATLAB Quantum Monte Carlo Simulation

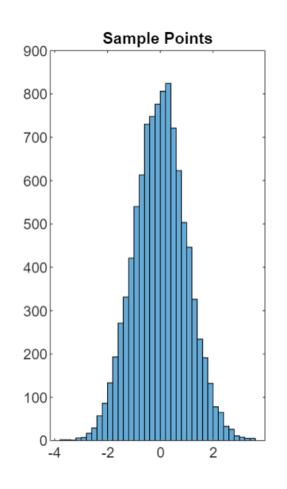

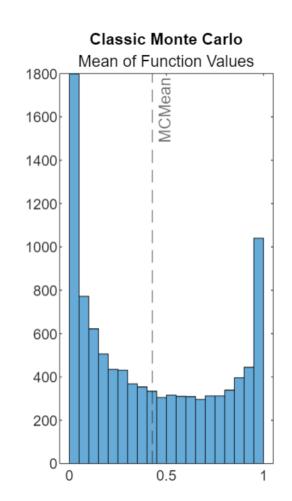

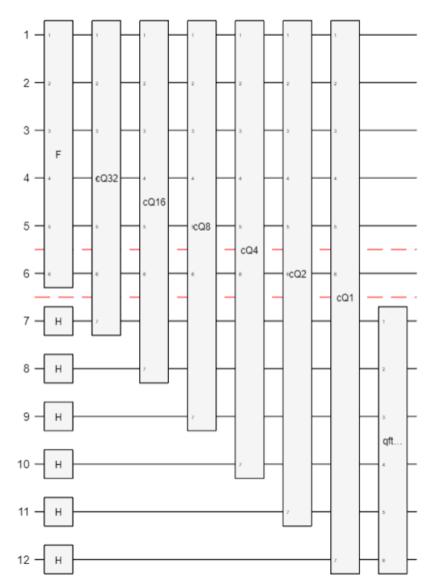

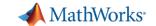

#### **Links to Quantum Resources**

- Introduction
  - Quantum Computing: Definition, How It's Used, and Example Investopedia

#### On Mathworks.com

- Quantum Computing with MATLAB Page
- Quantum Computing Documentation

#### MATLAB Examples

- Quantum Computing MATLAB GitHub
- Quantum Monte Carlo Simulation

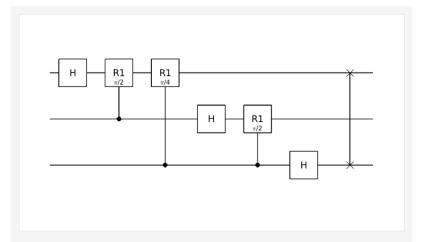

#### **Build Quantum Circuits**

Build quantum circuits using a sequence of quantum gates operating on one or more qubits. Use built-in, simple gates and create composite gates to capture complex operations and organize circuits.

- Quantum Computing Circuit
- Types of Quantum Gates

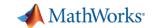

# **Recap** – Quantum Computing is FAST, orders of magnitude FAST Users can solve larger complex problems in shorter *timeframes*

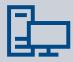

**Background into Quantum Computing** 

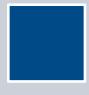

**Example Portfolio Optimization and Simulation** 

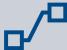

Links to further resources

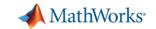

### Thank you

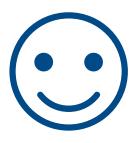

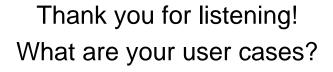

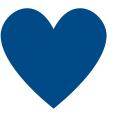

Sofia Ma

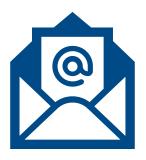

xuyangma@mathworks.com